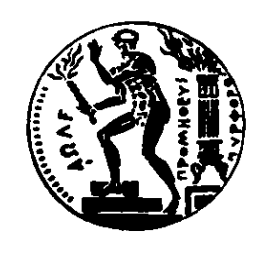

**ΜΕΤΣΟΒΙΟ ΠΟΛΥΤΕΧΝΕΙΟ ΠΟΛΥΤΕΧΝΕΙΟ** EONIKO METZOBIO NONYTEXNEIO **ΕΘΝΙΚΟ ΜΕΤΣΟΒΙΟ**

**Επιχειρησιακή Επιχειρησιακή Έρευνα** Επιχειρησιακή Έρευν

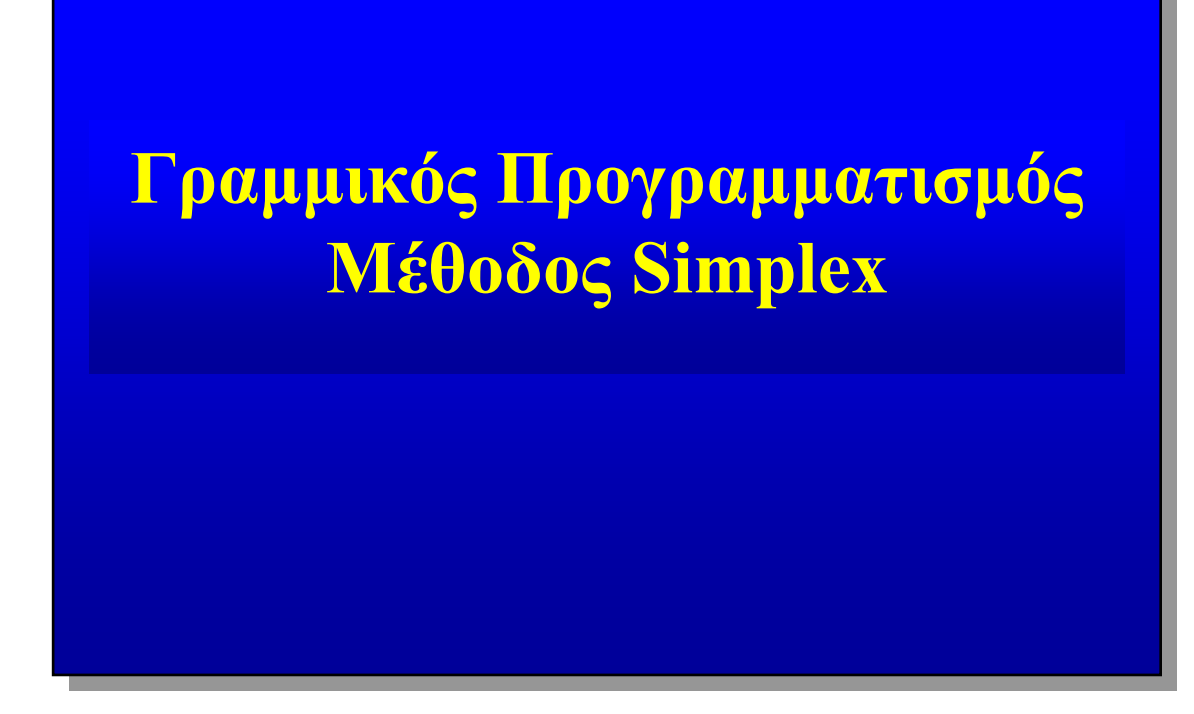

*Η παρουσίαση παρουσίαση προετοι προετοιµάστηκε από τον Ν.Α. Παναγιώτου Παναγιώτου*

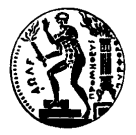

### *Περιεχόµενα Παρουσίασης*

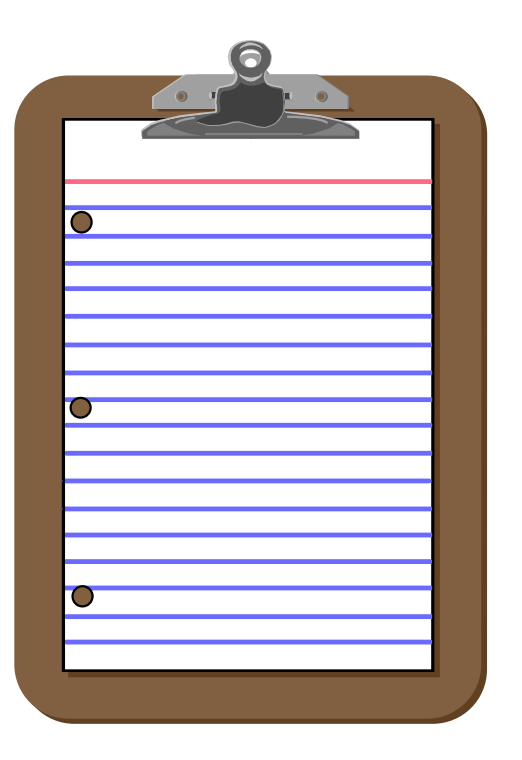

- **1. Πινακοποίηση Μεθόδου**
- **2. Ερµηνεία Βασικών Μεγεθών**
- **3. Παραδείγµατα**

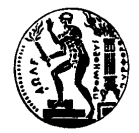

#### *Τυπική Περίπτωση Μεγιστοποιήσεως*

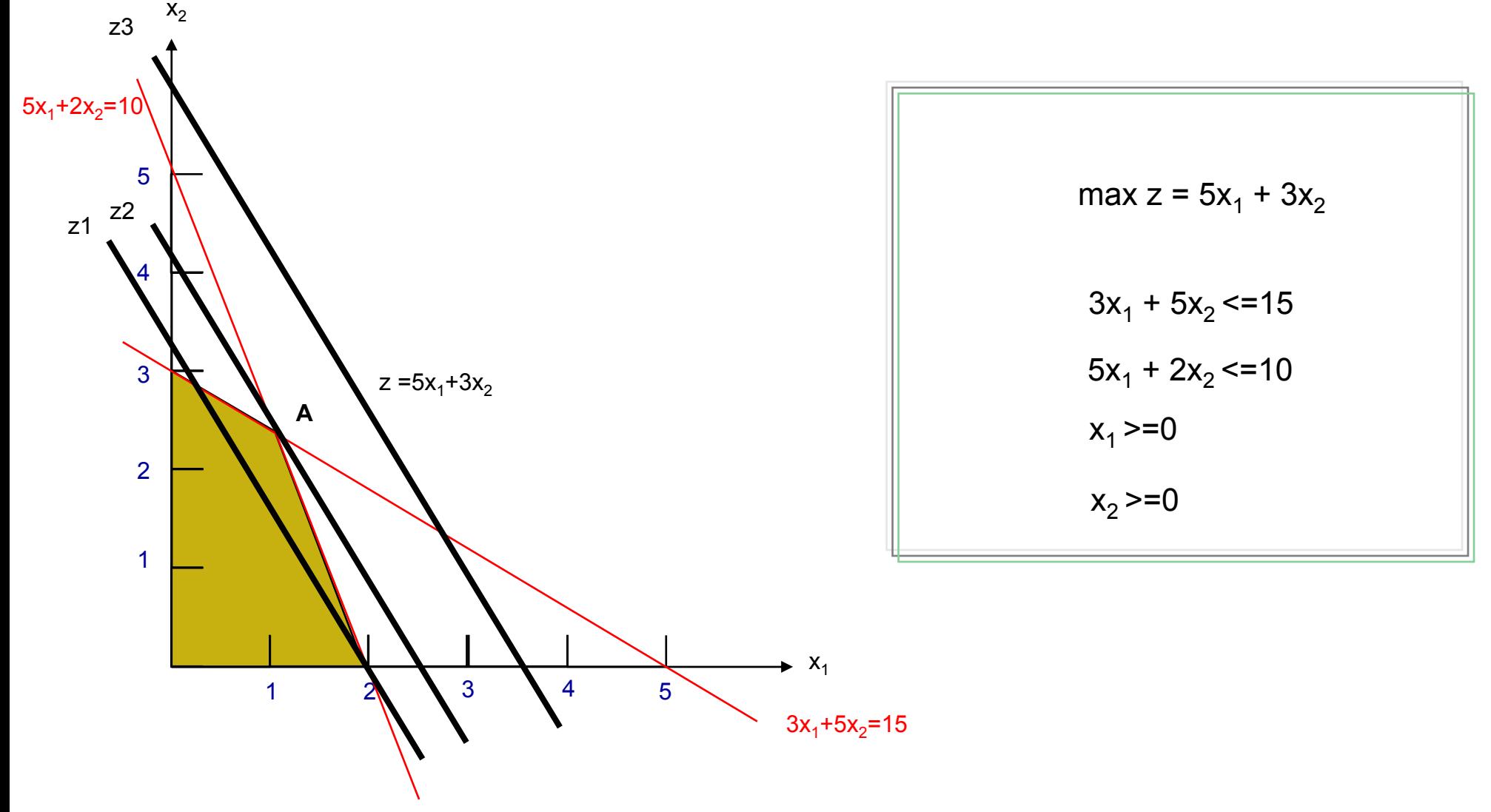

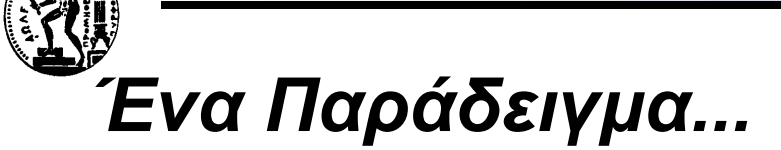

$$
\max z = 524 x_1 + 730 x_2 + 834 x_3 + 418 x_4
$$

**…µ<sup>ε</sup> τους παρακάτω περιορισµούς:**

$$
\begin{array}{|rcll|}\n1.5 x_1 + x_2 + 2.4 x_3 + x_4 <= 2000 \\
x_1 + 5x_2 + x_3 + 3.5x_4 <= 8000 \\
1.5 x_1 + 3x_2 + 3.5x_3 + x_4 <= 5000\n\end{array}
$$

#### **…και που στην πρότυπη µορφή γίνεται:**

$$
\begin{array}{|rcll|}\n1.5 x_1 + x_2 + 2.4 x_3 + x_4 + x_5 & = & 2000 \\
x_1 + 5x_2 + x_3 + 3.5x_4 + x_6 & = & 8000 \\
1.5 x_1 + 3x_2 + 3.5x_3 + x_4 + x_7 & = & 5000\n\end{array}
$$

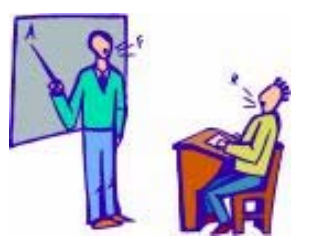

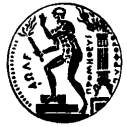

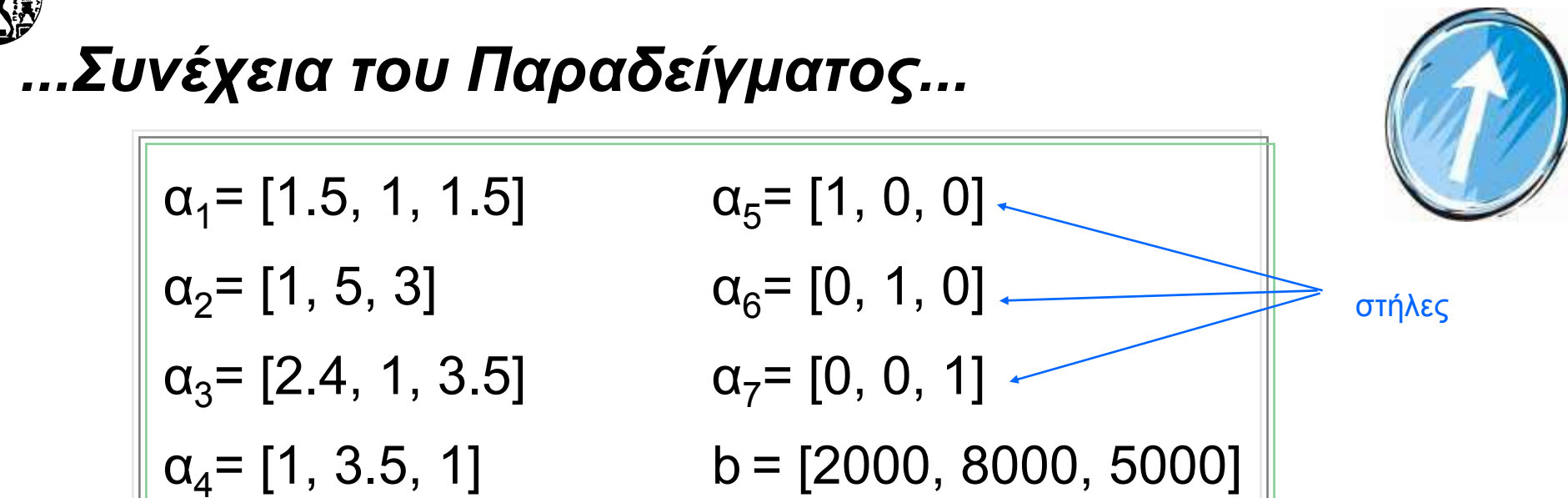

Μια βασική λύση του συστήματος είναι η x<sub>1</sub>, x<sub>2</sub>, x<sub>6</sub> <> 0 και x<sub>3</sub> = x<sub>4</sub> = x<sub>5</sub> = x<sub>7</sub> = 0, αφού:

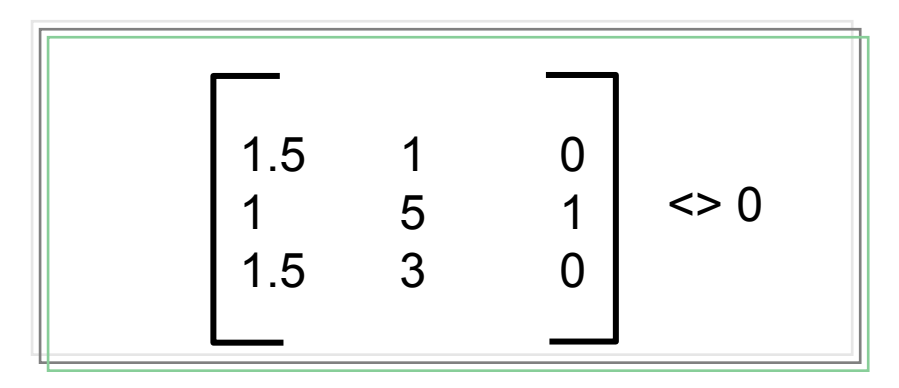

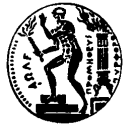

#### *...Συνέχεια του Παραδείγµατος...*

$$
B = (\alpha_1, \alpha_2, \alpha_6) = (\beta_1, \beta_2, \beta_3) = \begin{bmatrix} 1.5 & 1 & 0 \\ 1 & 5 & 1 \\ 1.5 & 3 & 0 \end{bmatrix}
$$

**όπου β1<sup>=</sup>α1, β2<sup>=</sup>α2, β3<sup>=</sup>α<sup>6</sup>**

Εάν εφαρμόσουμε τον τύπο x<sub>в</sub> = B<sup>.1</sup> b ή επιλύσουμε το παρακάτω σύστημα...

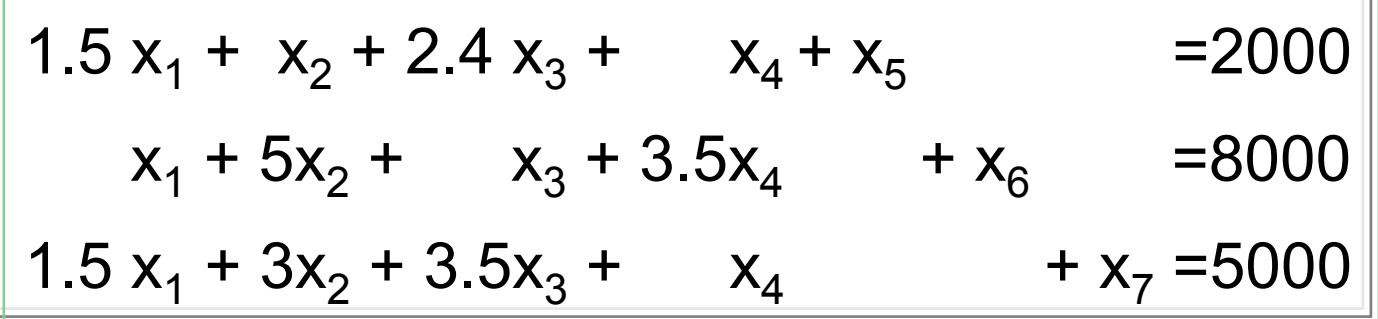

λαμβάνουμε τη βασική λύση (η οποία κατά σύμπτωση είναι και δυνατή): **x**<sub>B1</sub> = x<sub>1</sub> = 1000/3, x<sub>B2</sub> = x<sub>2</sub>=1500, x<sub>B3</sub> = x<sub>6</sub> = 500/3 και x<sub>3</sub> = x<sub>4</sub> = x<sub>5</sub> = x<sub>7</sub> = 0.

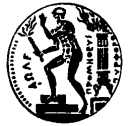

## *...Συνέχεια του Παραδείγµατος...*

**∆εδοµένου ότι από πριν...**

$$
\max z = 524 x_1 + 730 x_2 + 834 x_3 + 418 x_4
$$

$$
x_{B1} = x_1 = 1000/3
$$
,  $x_{B2} = x_2 = 1500$ ,  $x_{B3} = x_6 = 500/3$ 

**…η αντίστοιχη τιµή της αντικειµενικής συνάρτησης είναι...**

$$
Z^{0}= C_{B} X_{B} = C_{B1} X_{B1} + C_{B2} X_{B2} + C_{B3} X_{B3} \hat{\eta}
$$
  

$$
Z^{0}= C_{B} X_{B} = 524 \times 1000/3 + 730 \times 1500 = 1,269,000
$$

#### **Ζ0= CB XB = 1,269,000**

**…και το εβδοµαδιαίο κέρδος που συνεπάγεται η βασική αυτή λύση είναι...**

**x5 = 0 ώρες αργίας µηχανών τύπου Α x7 = 0 ώρες αργίας µηχανών τύπου Γ**

$$
x_4 = 0 \; \text{παραγόμενες μονάδες προϊόντος 4
$$

$$
x_{B3} = x_6 = 500/3 \, \omega \rho \epsilon \varsigma \, \alpha \rho \gamma \, \alpha \varsigma \, \mu \gamma \chi \alpha \nu \omega \nu \, \tau \omega \tau \omega \, B
$$
\n
$$
x_3 = 0 \, \pi \alpha \rho \alpha \gamma \delta \mu \epsilon \nu \epsilon \varsigma \, \mu \sigma \nu \alpha \delta \epsilon \varsigma \, \pi \rho \sigma \delta \nu \tau \sigma \varsigma \, 3
$$

$$
xB2 = x2 = 1500 παραγόμενες μονάδες προϊόντος 2
$$

$$
x_{B1} = x_1 = 1000/3 \pi \alpha \rho \alpha \gamma \acute{o} \mu \epsilon \nu \epsilon \varsigma \mu \acute{o} \nu \acute{o} \delta \epsilon \varsigma \pi \rho \acute{o} \vec{i} \acute{o} \nu \tau \acute{o} \varsigma 1
$$

*…Άρα, Μέχρι Στιγµής Έχουµε...*

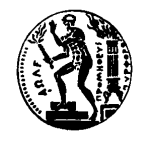

# *Τώρα Μεταβάλουµ<sup>ε</sup> τη Στάθµη Μίας Μη Βασικής Μεταβλητής...*

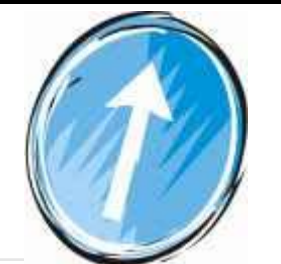

- **Υποθέτουµ<sup>ε</sup> ότι η στάθµη της δραστηριότητας <sup>α</sup><sup>3</sup>αυξάνεται κατά µία µονάδα**
- **Αυτό σηµαίνει ότι τώρα θα παράγεται µία µονάδα του προϊόντος 3 ενώ πριν δεν παραγόταν καµία**
- **Θα πρέπει να µεταβληθούν κατάλληλα οι στάθµες των βασικών µεταβλητών ώστε να συνεχίσουν να ικανοποιούνται οι περιορισµοί του προβλήµατος**

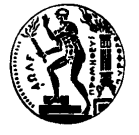

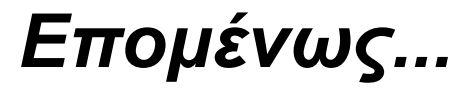

**Εάν:**

*Κάθε στήλη της Α που δεν ανήκει στη Βάση µπορεί να εκφρασθεί σαν γραµµικός συνδυασµός των στηλών της Β*

**y13 η µείωση της στάθµης της βασικής δραστηριότητας 1**

**y23 η µείωση της στάθµης της βασικής δραστηριότητας 2**

**y33 η µείωση της στάθµης της βασικής δραστηριότητας 3**

**…τότε θα πρέπει...**

$$
\frac{1}{\alpha_3} = y_{13} \beta_1 + y_{23} \beta_2 + y_{33} \beta_3
$$
  

$$
\alpha_j = B y_j
$$

**Εφαρµόζοντας τον τύπο yj = B-1 aj και επιλύοντας το παρακάτω σύστηµα...**

1.5 
$$
y_{13}
$$
 +  $y_{23}$  + 0  $y_{33}$  = 2.4  
\n1  $y_{13}$  + 5  $y_{23}$  + 1  $y_{33}$  = 1  
\n1.5  $y_{13}$  + 3  $y_{23}$  + 0  $y_{33}$  = 3.5  
\n1.6  $y_{13}$  + 3  $y_{23}$  + 0  $y_{33}$  = 3.5  
\n1.6  $y_{13}$  + 3  $y_{23}$  + 0  $y_{33}$  = 3.5

*ΕΜΠ - <sup>Τ</sup>µήµ<sup>α</sup> Μηχ. Μηχ 10*

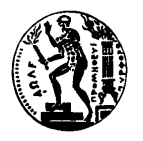

# *…και το Οριακό Καθαρό Εισόδηµα...*

**...απαντά στο ερώτηµα: ποιο το οικονοµικό αποτέλεσµ<sup>α</sup> της αυξήσεως της στάθµης της µη βασικής δραστηριότητας 3 κατά µία µονάδα;**

- **Θα αυξηθεί η τιµή της αντικειµενικής συνάρτησης (κατά c3) αφού αυξάνεται η τιµή της µεταβλητής x3**
- **Θα µειωθεί η τιµή της <sup>z</sup><sup>0</sup> αφού οι βασικές µεταβλητές µειώνονται κατά y13, y23 και y33**
- **Το τελικό αποτέλεσµ<sup>α</sup> στο Οριακό Καθαρό Εισόδηµ<sup>α</sup>**

#### **θα είναι:**

**Εφαρµόζοντας τον τύπο yj = B-1 aj και επιλύοντας το παρακάτω σύστηµα...**  $c_3$  -  $z_3$  =  $c_3$  -  $(c_1 y_{13} + c_2 y_{23} + c_6 y_{33}) =$ 834 - (1.23 x 524 + 0.55 x 730 - 2.98 x 0) = -212

**Εποµένως ορθά επιλέξαµ<sup>ε</sup> την x3 ως µη βασική µετ.!**

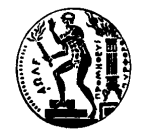

### *Τύποι Οριακού Καθαρού Εισοδήµατος Μη Βασική ∆ραστηριότητας*

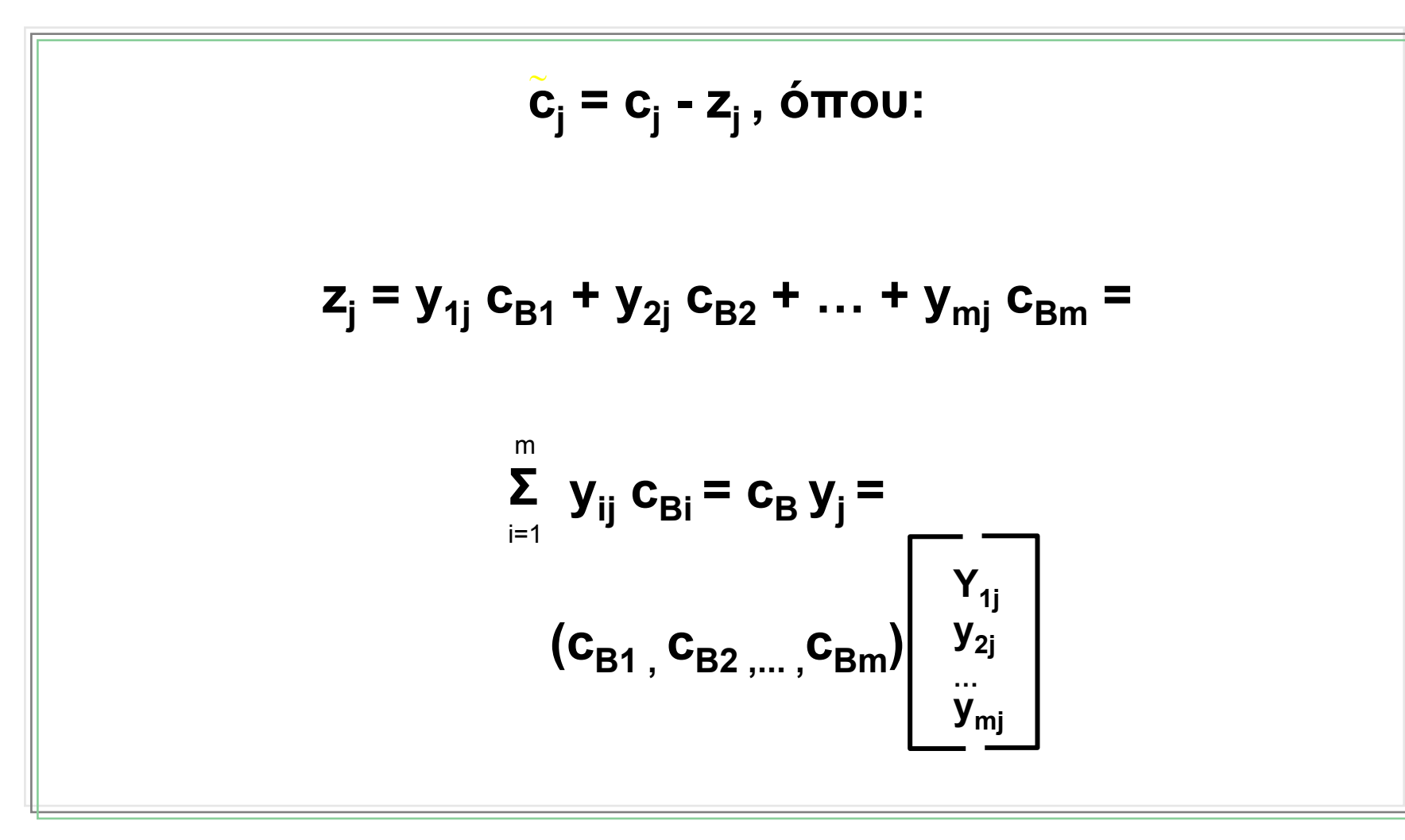

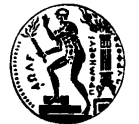

# *Προσδιορισµός Μίας Αρχικής Βασικής ∆υνατής Λύσης (1/3)*

Θεωρούµ<sup>ε</sup> ότι όλοι οι περιορισµοί είναι ανισότητες <= µ<sup>ε</sup> b>=0

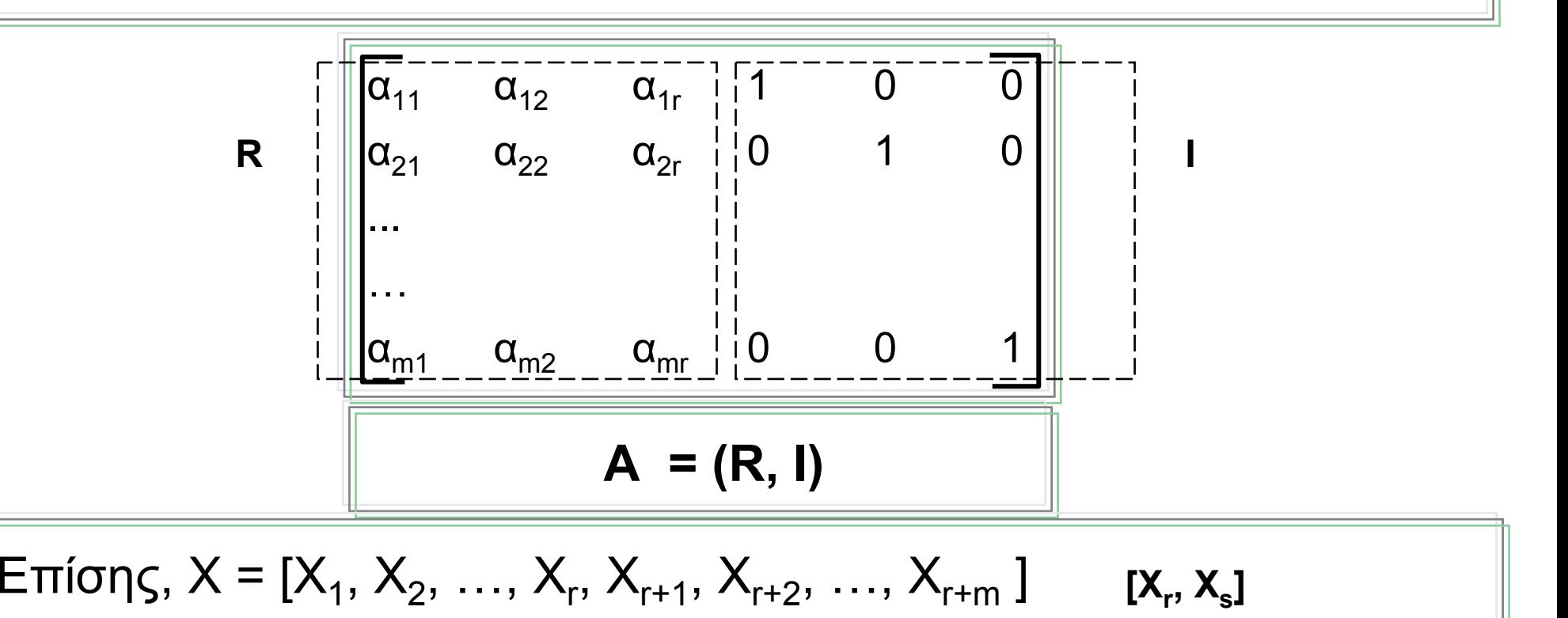

$$
Z = C_B X_B, C_B = 0
$$

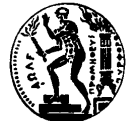

-

# *Προσδιορισµός Μίας Αρχικής Βασικής ∆υνατής Λύσης (2/3)*

Eáv 
$$
x_r = 0
$$
, for  $R x_r + I x_s = b$ ,  $\eta I x_s = b \eta x_s = b \ge 0$ 

$$
y_j = B^{-1}\alpha_j = I \alpha_j = \alpha_j
$$

$$
c_{B} = (c_{B1}, c_{B2}, \ldots, c_{Bm}, ) = 0
$$

$$
\mathbf{c}_j = \mathbf{c}_j - \mathbf{z}_j = \mathbf{c}_j - \mathbf{c}_B \ \mathbf{y}_j = \mathbf{c}_j
$$

$$
z = c_B x_B = 0
$$

$$
c_j - z_j = c_j - c_B y_j = c_j - c_B \alpha_j
$$

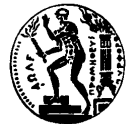

# *Προσδιορισµός Μίας Αρχικής Βασικής ∆υνατής Λύσης (3/3)*

Θεωρούµ<sup>ε</sup> ότι όλοι οι περιορισµοί είναι ανισότητες >= µ<sup>ε</sup> b>=0

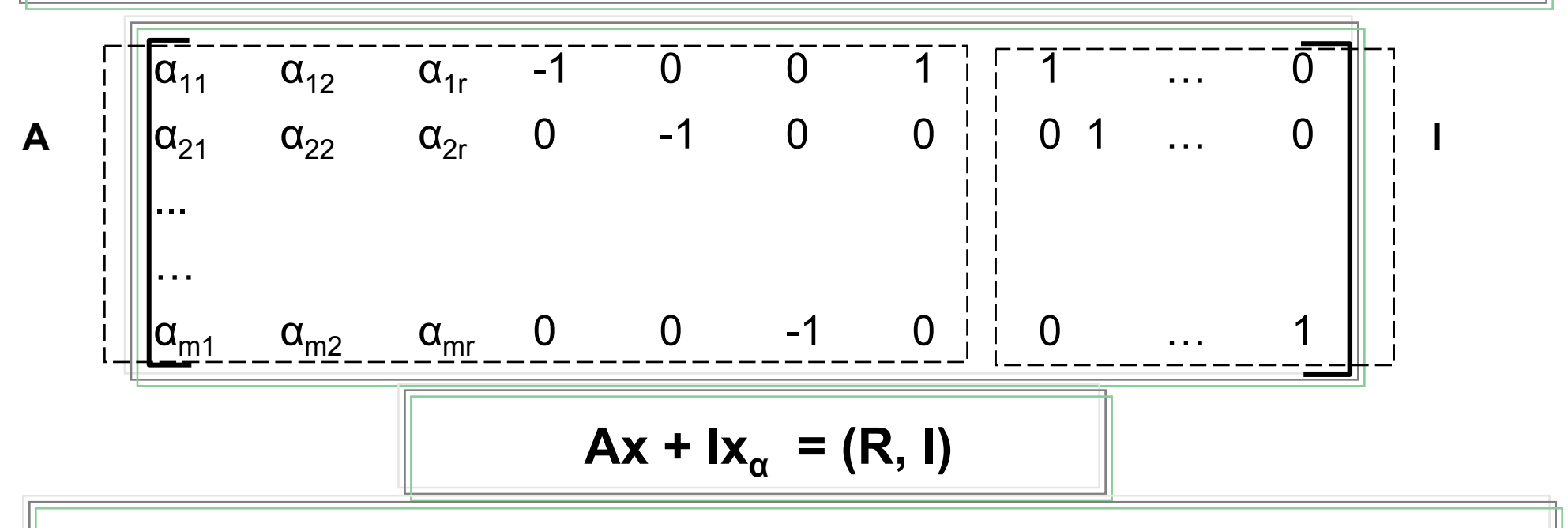

$$
σπου, xα = [xa1, xa2 ..., xαm] >= 0 (τεχνητές μεταβλητές)
$$

Bασική Δυνατή Λύση: 
$$
x = 0
$$
 και  $x_{\alpha} = b \ge 0$ 

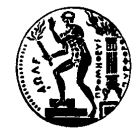

#### *Παράδειγµ<sup>α</sup> Μεθόδου Simplex (1/7)*

**Max z =6 x1 + 5 x2**

**υποκείµενο στους παρακάτω περιορισµούς:**

$$
8 x1 + 11 x2 <= 28\n4 x1 + 3 x2 <= 8\nx1, x2 > 0
$$

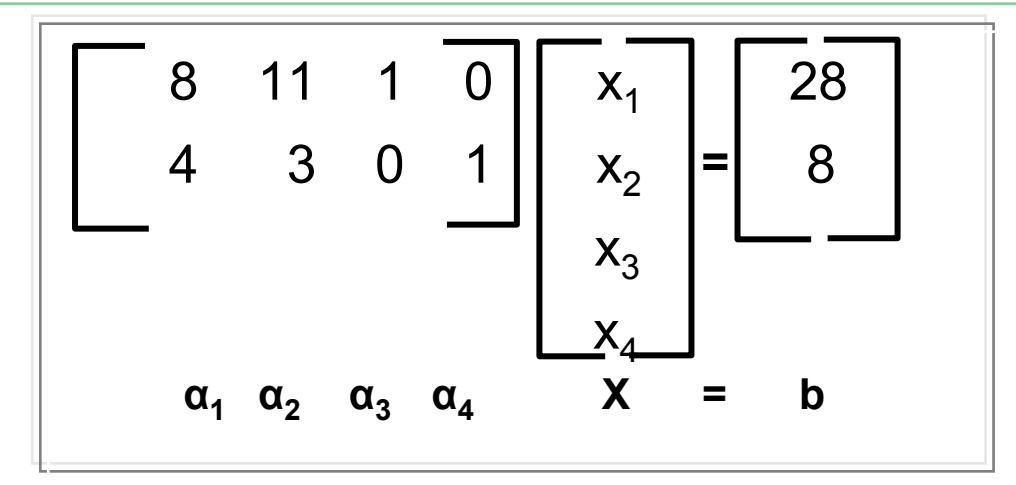

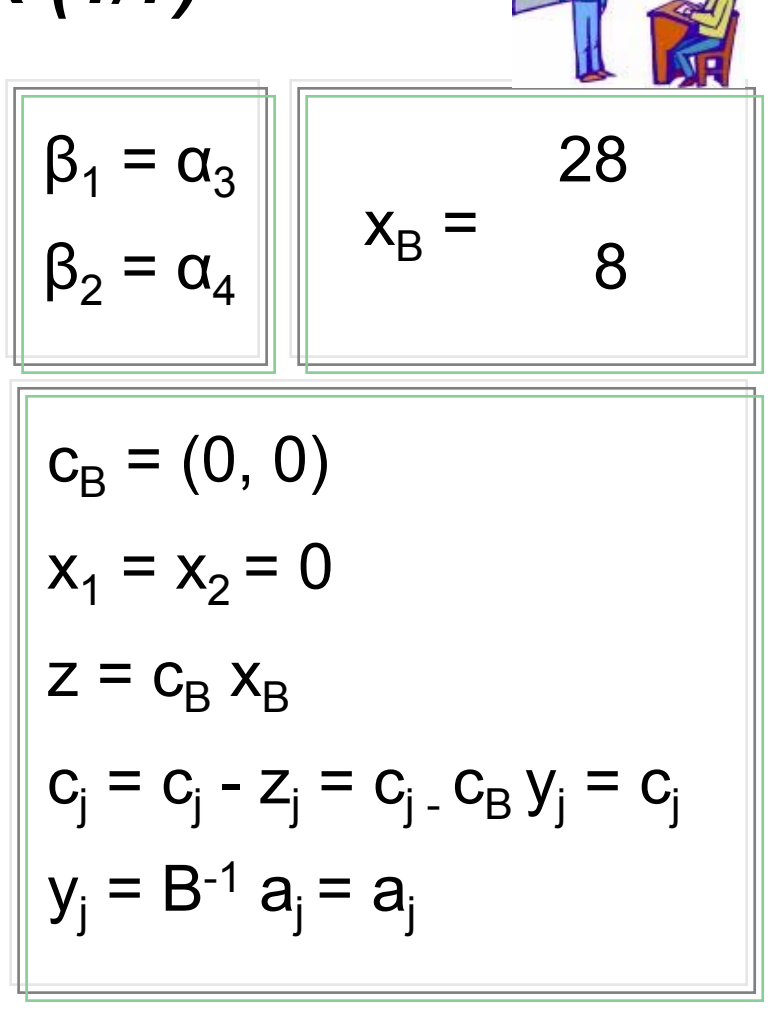

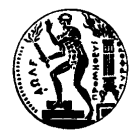

#### *Παράδειγµ<sup>α</sup> Μεθόδου Simplex (2/7)*

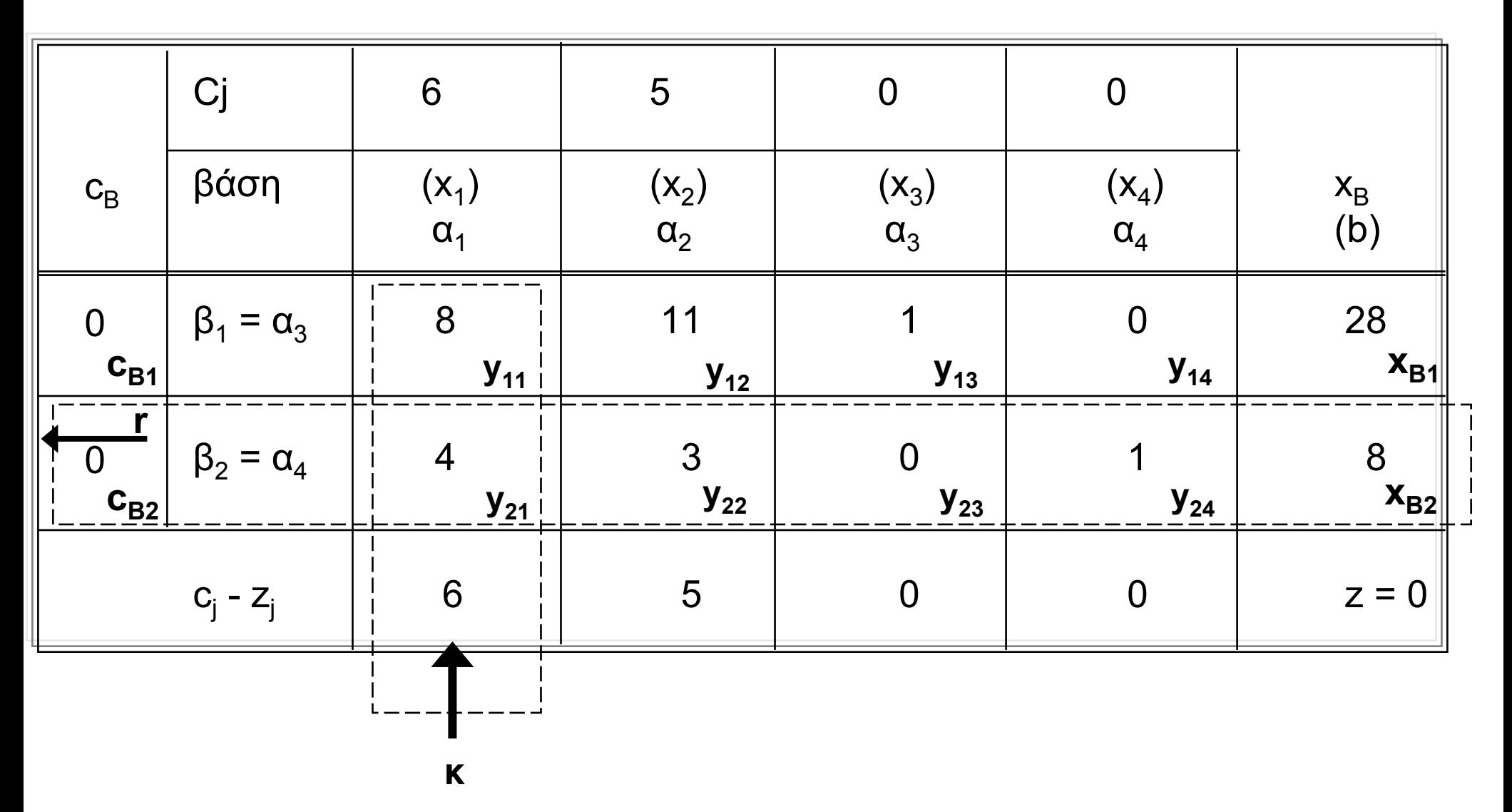

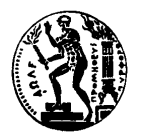

# *Επεξήγηση zj (1/3)*

- **Έστω ότι αποφασίζουµ<sup>ε</sup> να αυξήσουµ<sup>ε</sup> κατά 1 µονάδα την τιµή της µη βασικής µεταβλητής x1**
- **Για να συνεχίσουν να ικανοποιούνται οι περιορισµοί θα πρέπει οι τιµές των βασικών µεταβλητών να αλλάξουν.**
- **Οι σταθερές της στήλης x1 δείχνουν το ποσό µείωσης στις παρούσες βασικές µεταβλητές όταν η µη βασική µεταβλητή x1 αυξηθεί κατά 1. Αντίστοιχα ισχύουν για τις σταθερές όλων των µεταβλητών.**

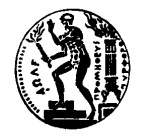

# *Επεξήγηση zj (2/3)*

#### **Παράδειγµα: Έστω <sup>ο</sup> περιορισµός:**

$$
8 x_1 + 11 x_2 \leq 28 \eta
$$

$$
8 x_1 + 11 x_2 + 1 x_3 = 28
$$

- **Αν αυξηθεί το x1 κατά 1, θα πρέπει να µειωθεί το x3 κατά 8**
- **Η σταθερά 8 είναι ο συντελεστής y<sub>11</sub>**
- **Αντίστοιχα συµβαίνει και για τα υπόλοιπα yij**

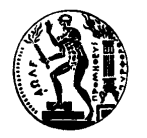

# *Επεξήγηση zj (3/3)*

- **Παράδειγµα: Εάν η x2 γίνει βασική, τότε η x3 θα πρέπει να µειωθεί κατά 11 και η x4 κατά 3**
- **Για να υπολογιστούν τα zj (<sup>η</sup> <sup>µ</sup>είωση της τιµής της αντικειµενικής συνάρτησης αν <sup>η</sup> xj αυξηθεί κατά 1) θα πρέπει να υπολογιστούν τα αντίστοιχα αθροίσµατα των γινοµένων των cB µ<sup>ε</sup> τους αντίστοιχους συντελεστές.**
- **Παράδειγµα: Το z1 είναι y11 c3 + y21 c4 = 8x0+4x0=0**

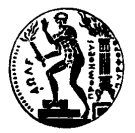

## *Παράδειγµ<sup>α</sup> Μεθόδου Simplex (3/7)*

- **Το µη βασικό διάνυσµ<sup>α</sup> που θα εισέλθει σε προβλήµατα µεγιστοποιήσεως είναι αυτό για το οποίο έχουµ<sup>ε</sup> το µεγαλύτερο θετικό οριακό καθαρό εισόδηµ<sup>α</sup>**
- **Όταν όλα τα οριακά καθαρά οριακά εισοδήµατα γίνονται <= 0, τότε έχει βρεθεί η βέλτιστη λύση**
- **Σε περίπτωση προβλήµατος ελαχιστοποιήσεως επιλέγεται το διάνυσµ<sup>α</sup> µ<sup>ε</sup> το απολύτως µεγαλύτερο αρνητικό οριακό καθαρό εισόδηµ<sup>α</sup>**

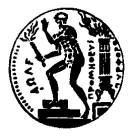

### *Παράδειγµ<sup>α</sup> Μεθόδου Simplex (4/7)*

 **Το διάνυσµ<sup>α</sup> που θα εξέλθει σε προβλήµατα µεγιστοποιήσεως είναι αυτό το οποίο προσδιορίζεται από την σχέση: θ = xBr / yrk= min (xBi / yik , yik > 0)**

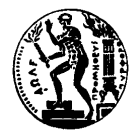

#### *Παράδειγµ<sup>α</sup> Μεθόδου Simplex (5/7)*

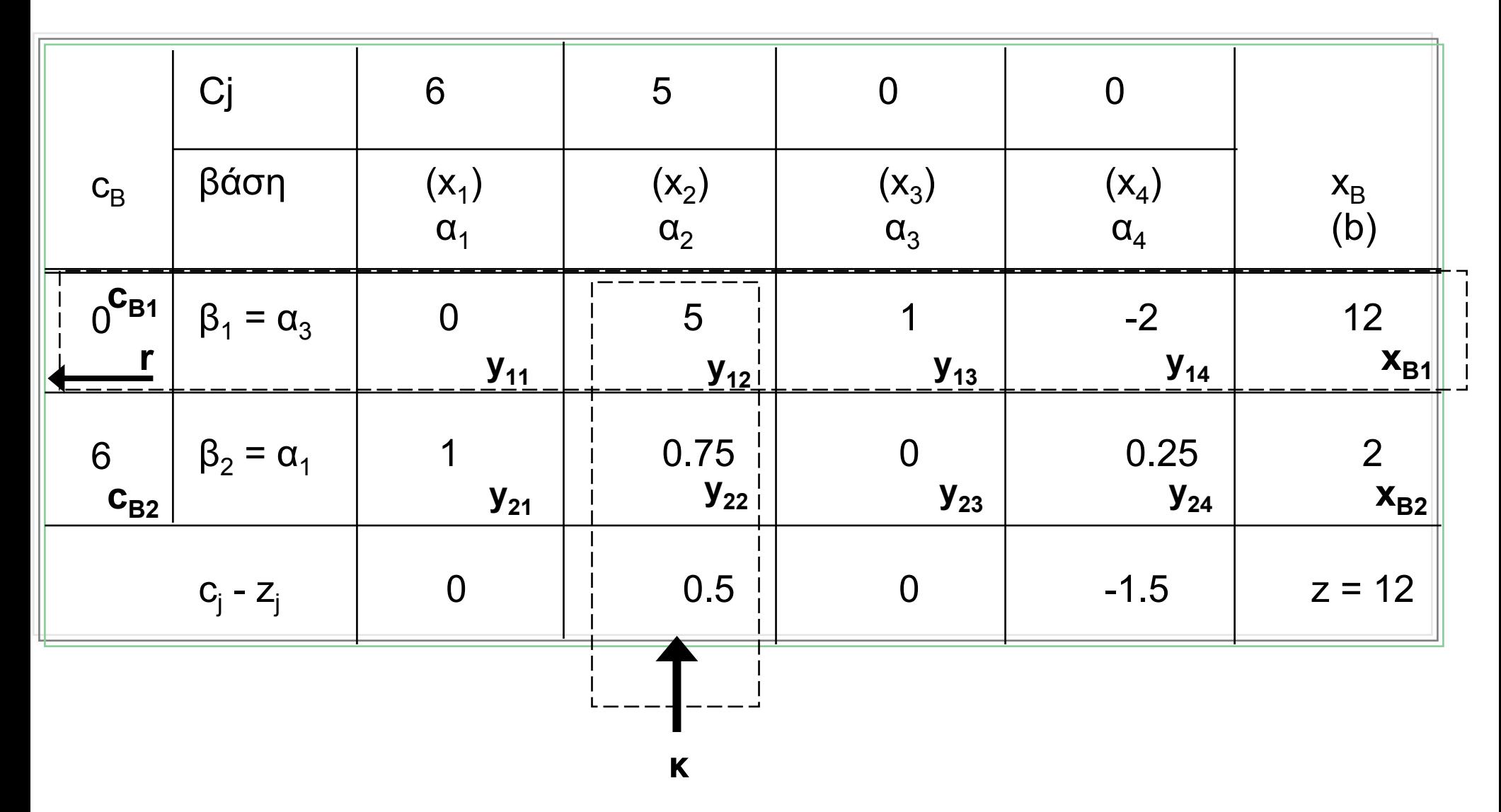

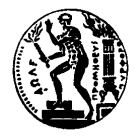

#### *Παράδειγµ<sup>α</sup> Μεθόδου Simplex (6/7)*

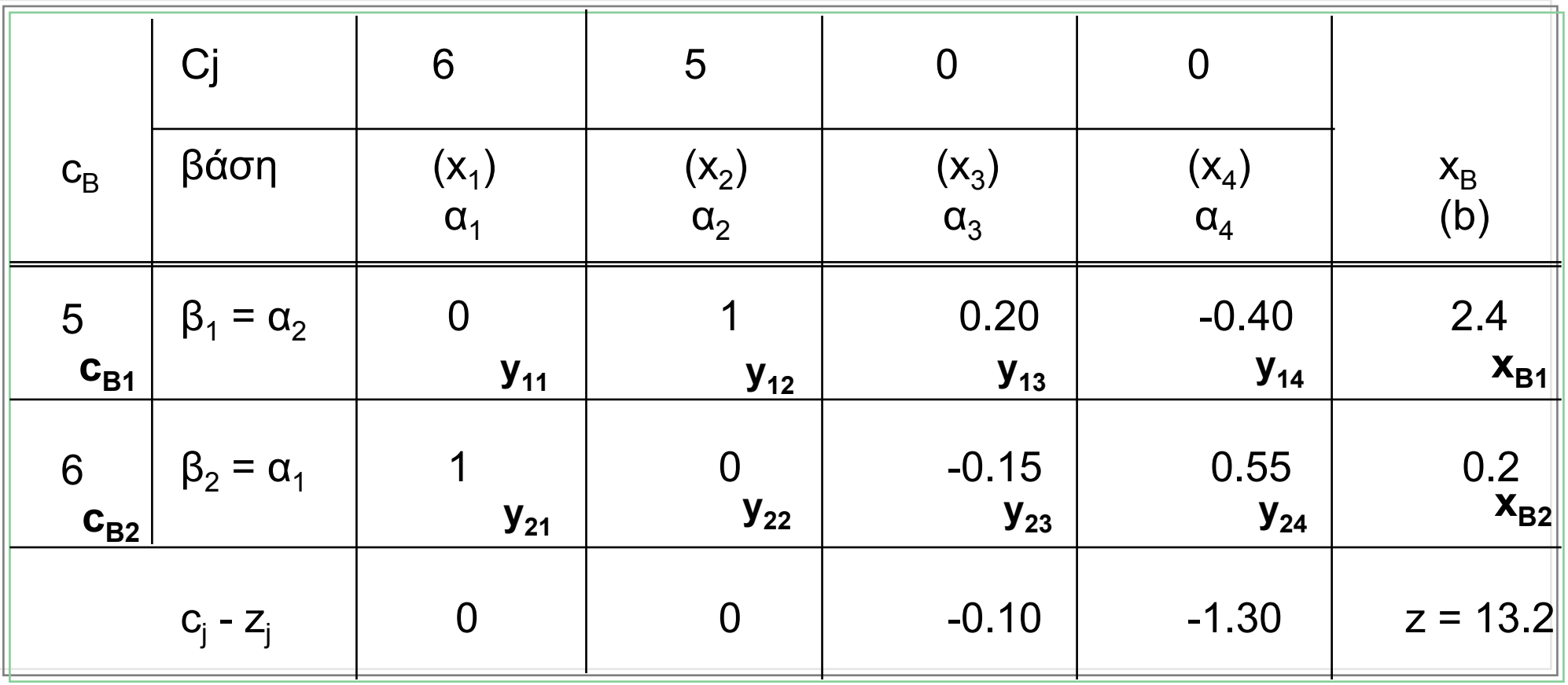

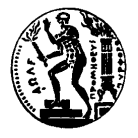

### *Παράδειγµ<sup>α</sup> Μεθόδου Simplex (7/7)*

**…και τα τελικά αποτελέσµατα είναι τα ακόλουθα:**

$$
x_2^* = 2.4
$$
  

$$
x_1^* = 0.2
$$
  

$$
z^* = 13.2
$$

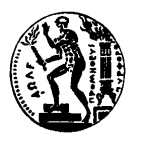

# *Πίνακας Μεθόδου Simplex*

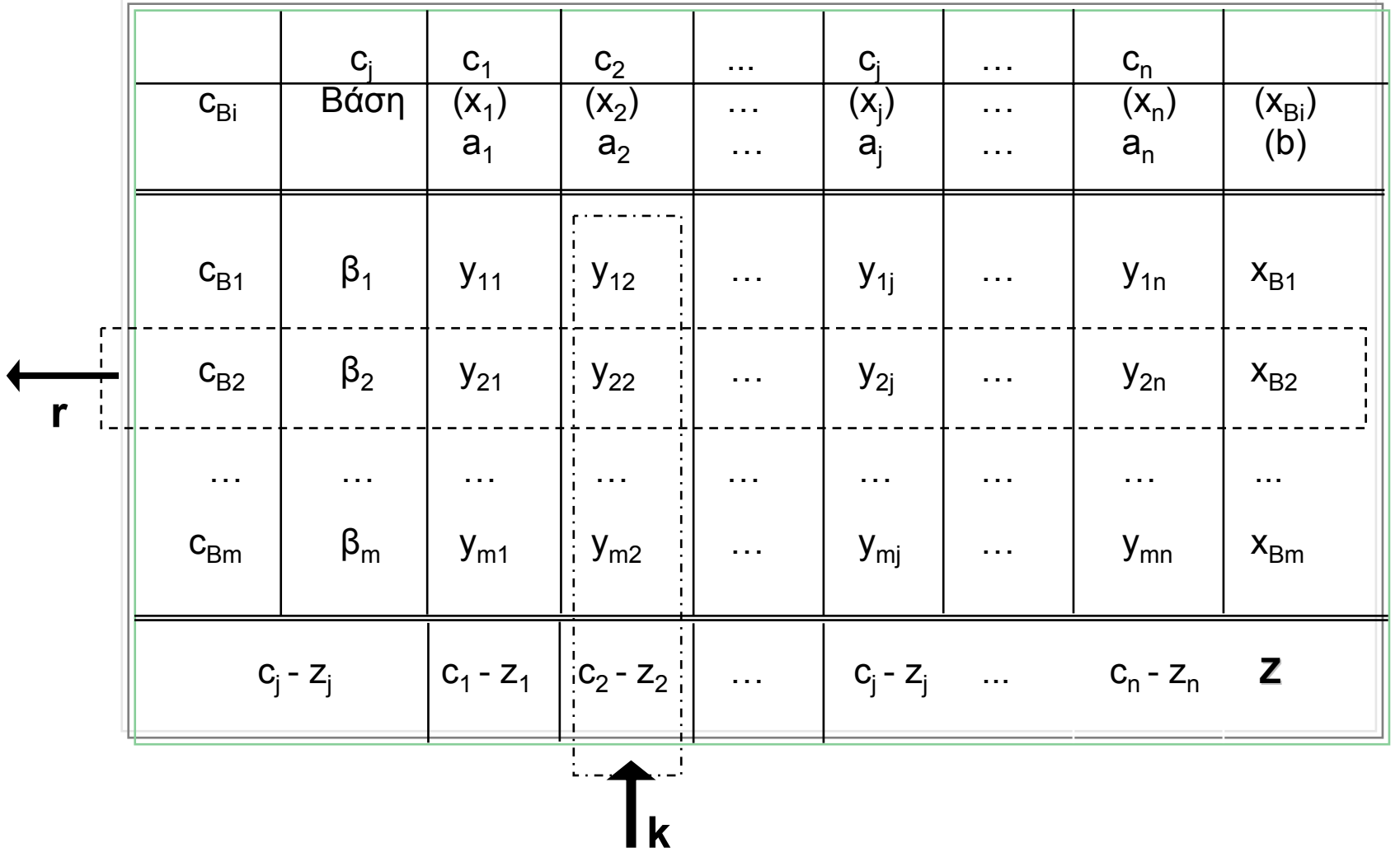

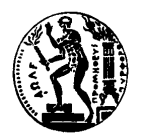

#### *Υπολογισµός Στοιχείων Νέου Πίνακα*

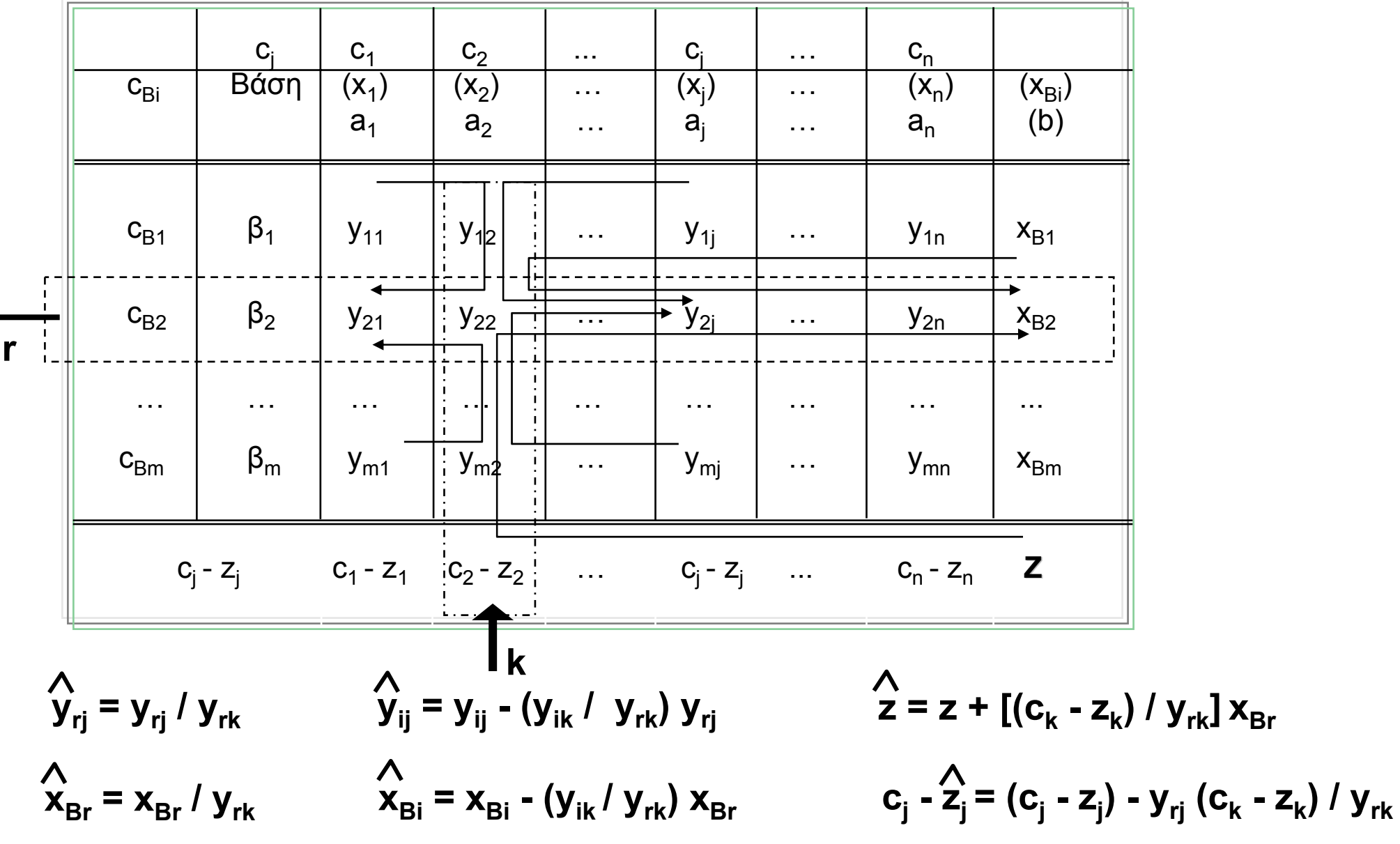

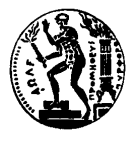

### *Παράδειγµ<sup>α</sup> Μεθόδου Simplex (1/8)*

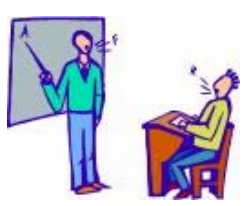

**Max z =50 x1 + 40 x2 υποκείµενο στους παρακάτω περιορισµούς: 3 x1 + 5 x2 <= 150 x2 <= 20 8 x1 + 5 x2 <= 300 x1, x2>0**

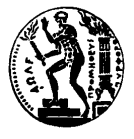

#### *Παράδειγµ<sup>α</sup> Μεθόδου Simplex (2/8)*

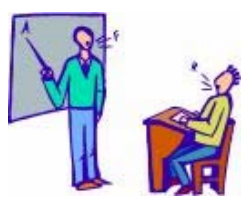

$$
Max z = 50 x1 + 40 x2 + 0 s1 + 0 s2 + 0 s3
$$
  
\nυποκείμενο στους παρακάτω περιορισμούς:  
\n3 x<sub>1</sub> + 5 x<sub>2</sub> + 1 s<sub>1</sub> = 150  
\n1 x<sub>2</sub> + 1 s<sub>2</sub> = 20  
\n8 x<sub>1</sub> + 5 x<sub>2</sub> + 1 s<sub>3</sub> = 300  
\n x<sub>1</sub>, x<sub>2</sub> > 0

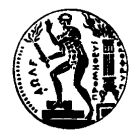

#### *Παράδειγµ<sup>α</sup> Μεθόδου Simplex (3/8)*

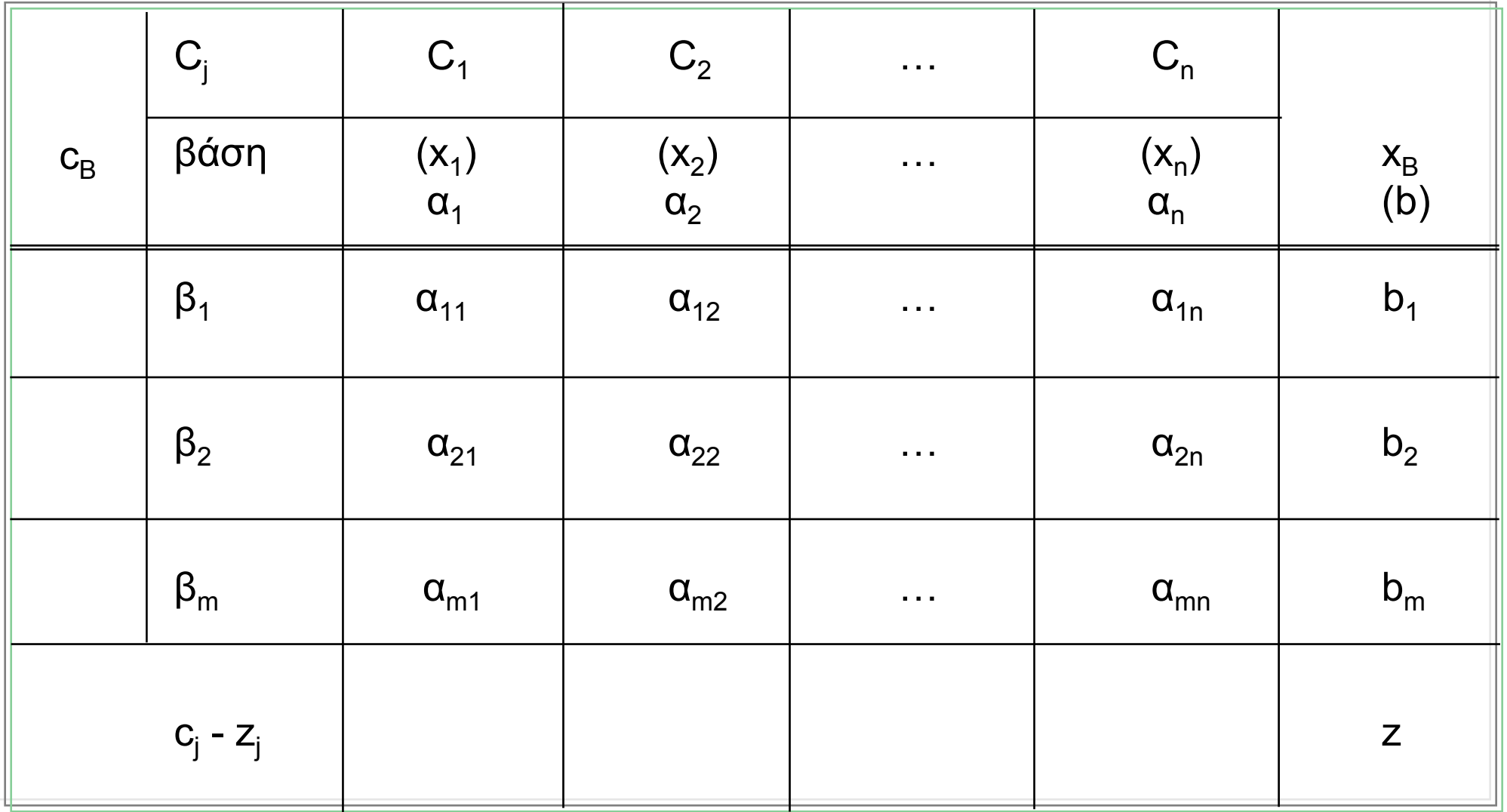

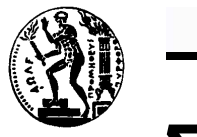

# *Συµβολισµοί*

- **Cj: Οι σταθερές των <sup>µ</sup>εταβλητών <sup>i</sup>της αντικειµενικής συνάρτησης**
- **bi: Οι δεξιές τιµές (όρια) των ισοτήτων**
- **<sup>α</sup>ij: Οι δείκτες των <sup>µ</sup>εταβλητών j στους περιορισµούς**

**i**

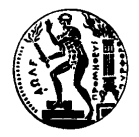

#### *Παράδειγµ<sup>α</sup> Μεθόδου Simplex (4/8)*

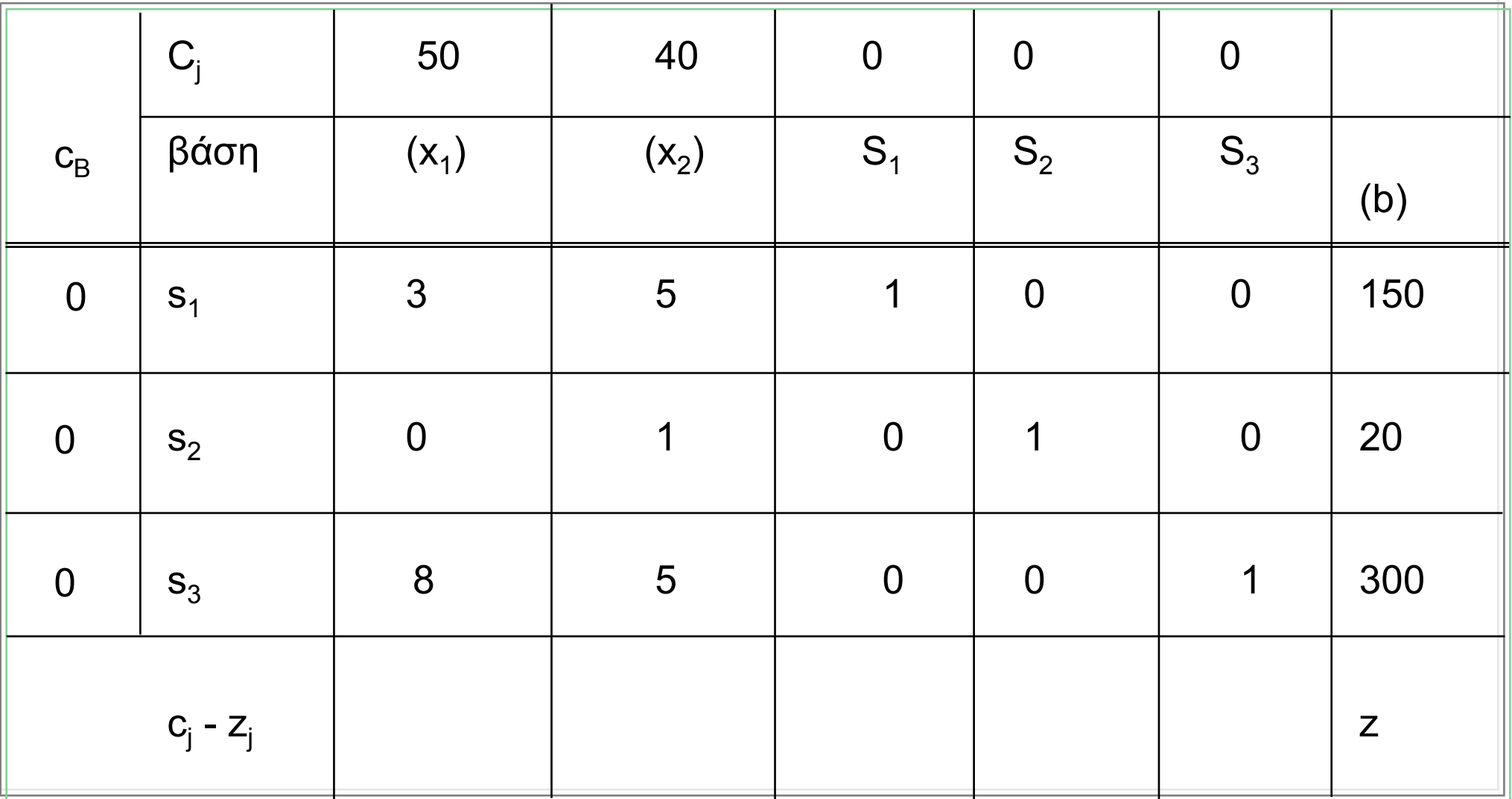

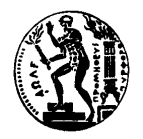

# *Συµβολισµών Συνέχεια...*

- **zj: Εκφράζει τη <sup>µ</sup>είωση της τιµής της αντικειµενικής συνάρτησης εάν µία µονάδα της µεταβλητής που αντιστοιχεί στη στήλη j εισέλθει στη βάση**
- **cj - zi: Εκφράζει την τελική καθαρή αλλαγή στην αντικειµενική συνάρτηση εάν µία µονάδα της µεταβλητής που αντιστοιχεί στη στήλη j εισέλθει στη βάση**

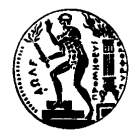

#### *Παράδειγµ<sup>α</sup> Μεθόδου Simplex (5/8)*

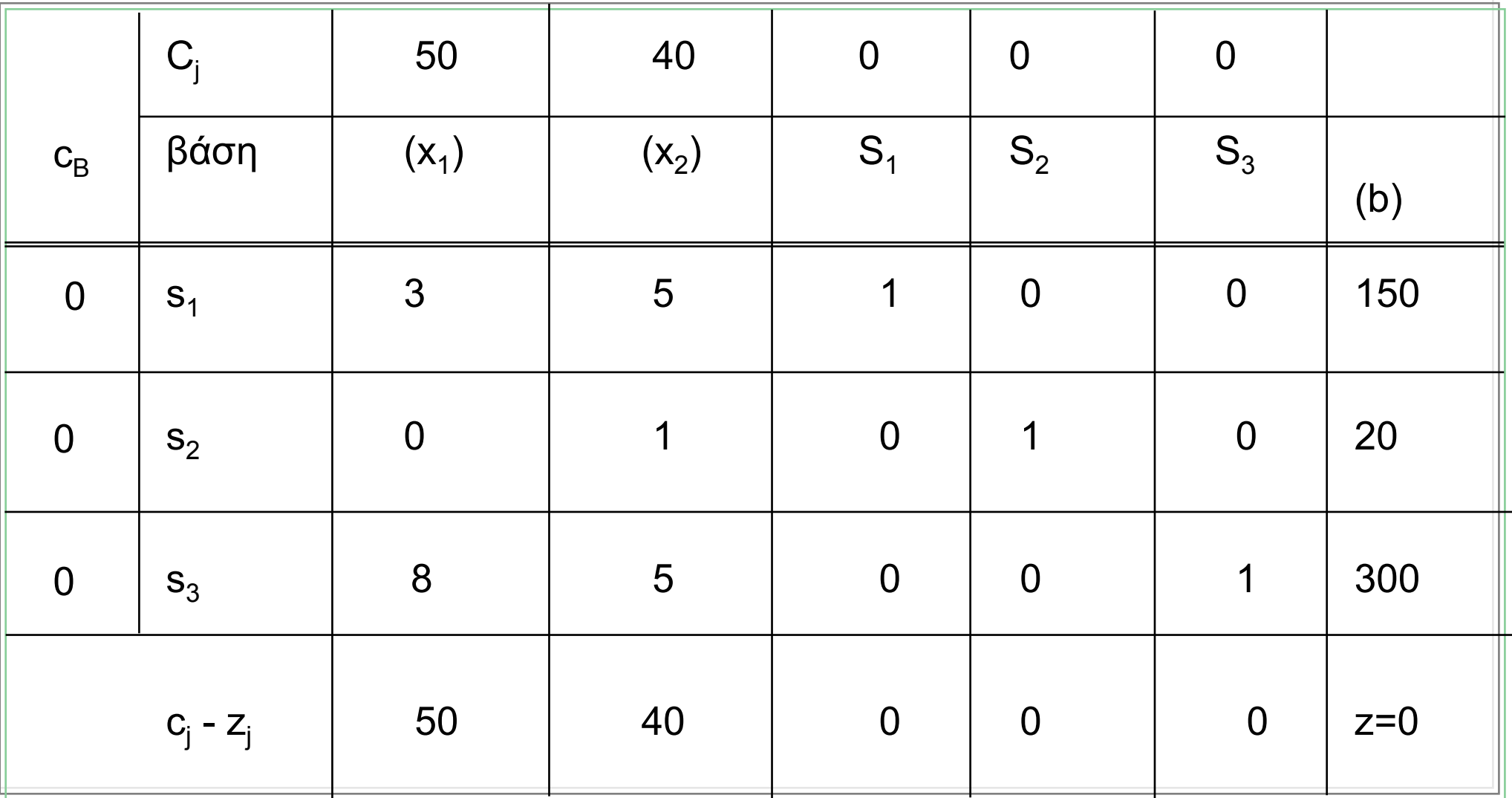

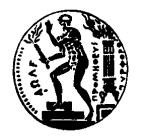

# *Υπολογισµός zj (1/3)*

- **Έστω ότι µία µη βασική µεταβλητή, ας είναι αυτή η x1 αυξάνεται κατά 1 (από 0 γίνεται 1)**
- **Για να συνεχίσουν να ικανοποιούνται οι περιορισµοί θα πρέπει να αλλάξουν οι τιµές κάποιων άλλων βασικών µεταβλητών**

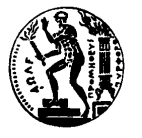

# *Υπολογισµός zj (2/3)*

**3**  $x_1 + 5x_2 + 1s_1 = 150$  (1ος περιορισμός)

**Για x1=1, 3 + 1 s1= 150 ή s1 =150 – <sup>3</sup> (µείωση κατά 3)**

 $x_2 + 1s_2 = 20$ **+ 1s2 = 20 (2ος περιορισµός)**

**∆εν υπάρχει καµία µείωση (µείωση κατά 0)**

**8 x**<sub>1</sub> + 5 **x**<sub>2</sub> + 1s<sub>3</sub> = 300 **(3**ος **περιορισμός)** 

**Για x1=1, 8 + 1 s3= 300 ή s3 =300 – <sup>8</sup> (µείωση κατά 8)**

$$
A \rho a z_1 = 0 * (3) + 0 * (0) + 0 * (8) = 0
$$

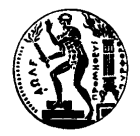

# *Υπολογισµός zj (3/3)*

- **Τα zj υπολογίζονται πολλαπλασιάζοντας τα CB <sup>µ</sup><sup>ε</sup> τα αντίστοιχα <sup>α</sup>ij**
- **Έχουµ<sup>ε</sup> στο παράδειγµά µας:**

$$
Z_1 = 0(3) + 0(0) + 0(8)
$$

- $Z_2$  = 0(5) + 0(1) + 0(5)
- $Z_3 = 0(1) + 0(0) + 0(0)$
- $Z_4 = 0(0) + 0(1) + 0(0)$
- $Z_5 = 0(0) + 0(0) + 0(1)$

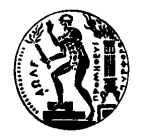

# *Υπολογισµός cj - zj*

- **Από τη µια υπάρχει µείωση της αντικειµενικής συνάρτησης λόγω µείωσης κάποιων βασικών µεταβλητών, από την άλλη υπάρχει όµως πιθανή αύξηση λόγω της αύξησης της µη βασικής µεταβλητής κατά µία µονάδα**
- **Γι' αυτό το λόγο υπολογίζουµ<sup>ε</sup> τα** *cj - zj* **για κάθε στήλη**

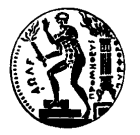

## *Επιλογή ∆ιανύσµατος που θα Εισέλθει στη Βάση*

 **Το διάνυσµ<sup>α</sup> που θα εισέλθει σε προβλήµατα µεγιστοποιήσεως είναι αυτό µ<sup>ε</sup> το µεγαλύτερο καθαρό οριακό εισόδηµ<sup>α</sup> (το πιο ωφέλιµ<sup>ο</sup>)**

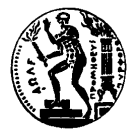

# *Επιλογή ∆ιανύσµατος που θα Εξέλθει από τη Βάση*

 **Το διάνυσµ<sup>α</sup> που θα εξέλθει σε προβλήµατα µεγιστοποιήσεως είναι αυτό που συνεισφέρει λιγότερο στην αντικειµενική συνάρτηση, δηλαδή αυτό που τοποθετεί τον µεγαλύτερο περιορισµό στην τιµή που µπορεί να πάρει η µεταβλητή που θα εισέλθει (το λιγότερο ωφέλιµ<sup>ο</sup>)**

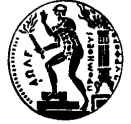

#### *Παράδειγµ<sup>α</sup> Επιλογής ∆ιανύσµατος που θα Εξέλθει από τη Βάση*

$$
3 x1 + 5 x2 + 1s1 = 150 \t\t (10\varsigma \pi \epsilon \rho \iota \rho \rho \sigma \mu \delta \varsigma)
$$

**3 x1 + 1 s1= 150 ή x1 =150 / 3 για s1 = 0 (µέγιστη τιµή x1)**

$$
8x_1 + 5x_2 + 1s_3 = 300 \qquad (30\zeta \pi \epsilon \rho \iota \rho \rho \iota \sigma \mu_0 \zeta)
$$

**8**  $x_1 + 1$   $s_3 = 300$   $\eta$   $x_1 = 300 / 8$  για  $s_2 = 0$  (μέγιστη τιμή  $x_1$ )

Ο 3ος περιορισμός είναι και ο πιο σκληρός, άρα διώχνουμε το αντίστοιχο διάνυσμα

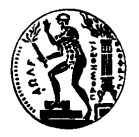

## *Υπολογισµός Νέου Πίνακα Simplex*

- **Πραγµατοποιώ πράξεις µεταξύ γραµµών ακολουθώντας του επόµενους βασικούς κανόνες:**
	- – **Μπορώ να πολλαπλασιάζω οποιαδήποτε γραµµή µ<sup>ε</sup> ένα µη µηδενικό αριθµό**
	- – **Μπορώ να αντικαθιστώ τη γραµµή µ<sup>ε</sup> το αποτέλεσµ<sup>α</sup> πρόσθεσής της ή αφαίρεσής της µ<sup>ε</sup> οποιοδήποτε γινόµενο άλλης**

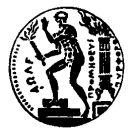

## *Παράδειγµ<sup>α</sup> Υπολογισµού Νέου Πίνακα Simplex*

 **Αφού βασικό διάνυσµ<sup>α</sup> θα γίνει αυτό που αντιστοιχεί στην µεταβλητή x1, θέλω το διάνυσµ<sup>α</sup> να είναι της µορφής [0,0,1]**

 **Πολλαπλασιάζω την 3η εξίσωση µ<sup>ε</sup> 1/8 και έχω: 1/8 (8 x1 + 5 x2 + 1 s3) = 1/8 (300) ή**

 $\mathbf{x}_1 + 5/8 \mathbf{x}_2 + 1/8 \mathbf{s}_3 = 75/2$ 

 **Πολλαπλασιάζω τη νέα γραµµή µ<sup>ε</sup> 3 και την αφαιρώ από την 1:**   $0x_1 + 25/8 x_2 + 1s_1 - 3/8 s_3 = 75/2$ 

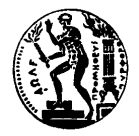

#### *Παράδειγµ<sup>α</sup> Μεθόδου Simplex (6/8)*

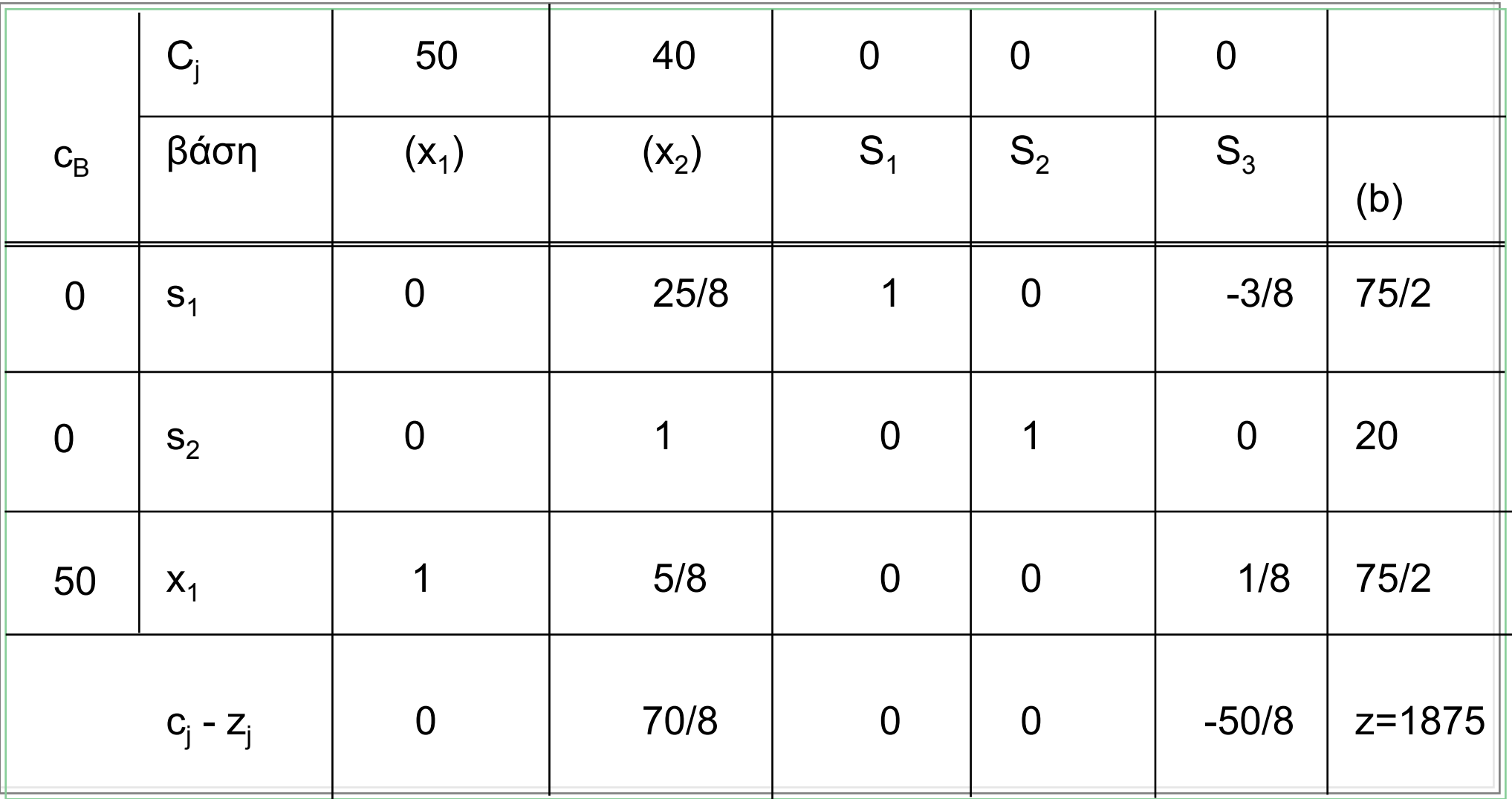

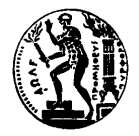

#### *Παράδειγµ<sup>α</sup> Μεθόδου Simplex (6/8)*

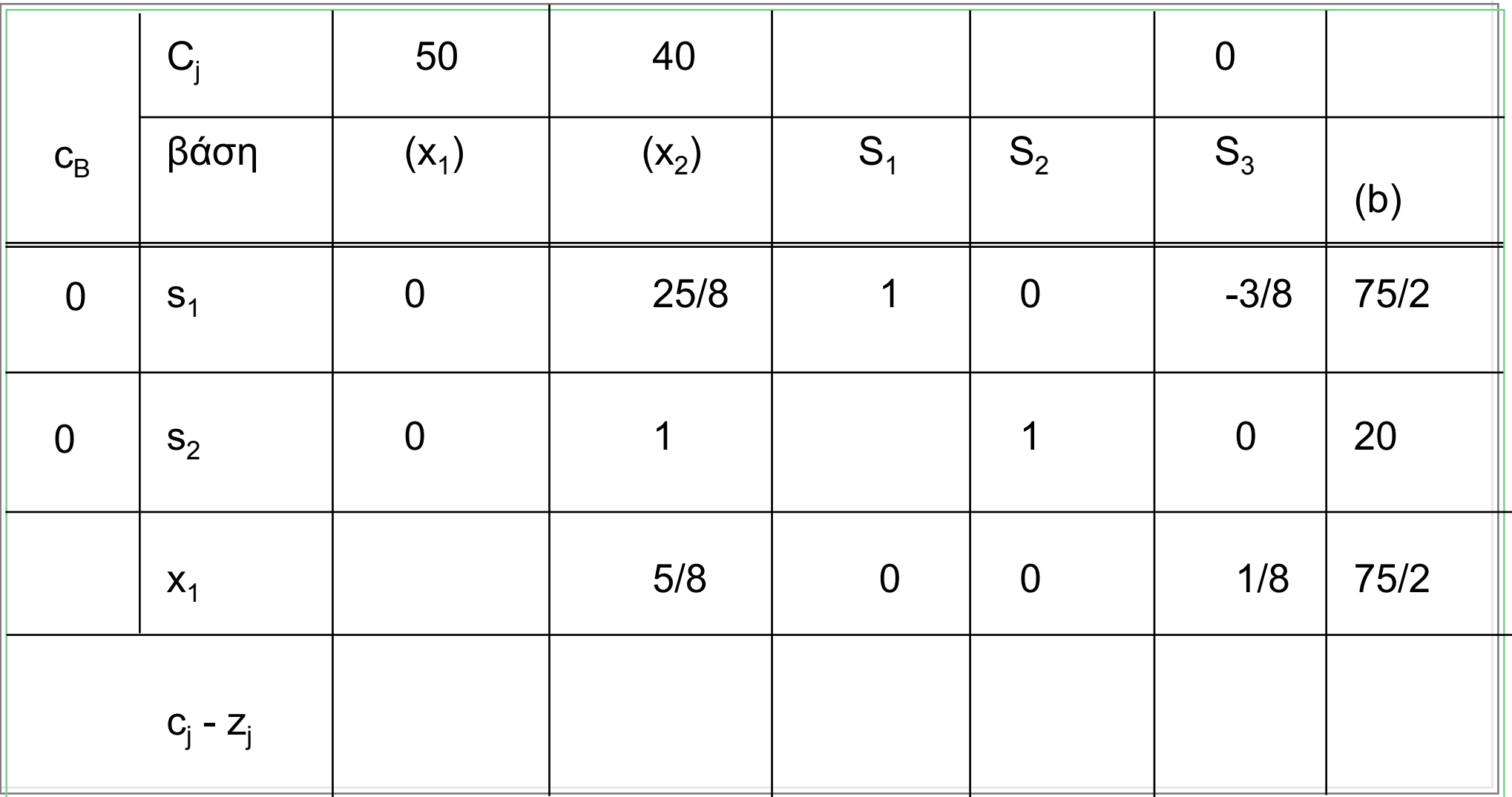

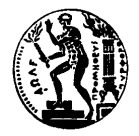

#### *Παράδειγµ<sup>α</sup> Μεθόδου Simplex (7/8)*

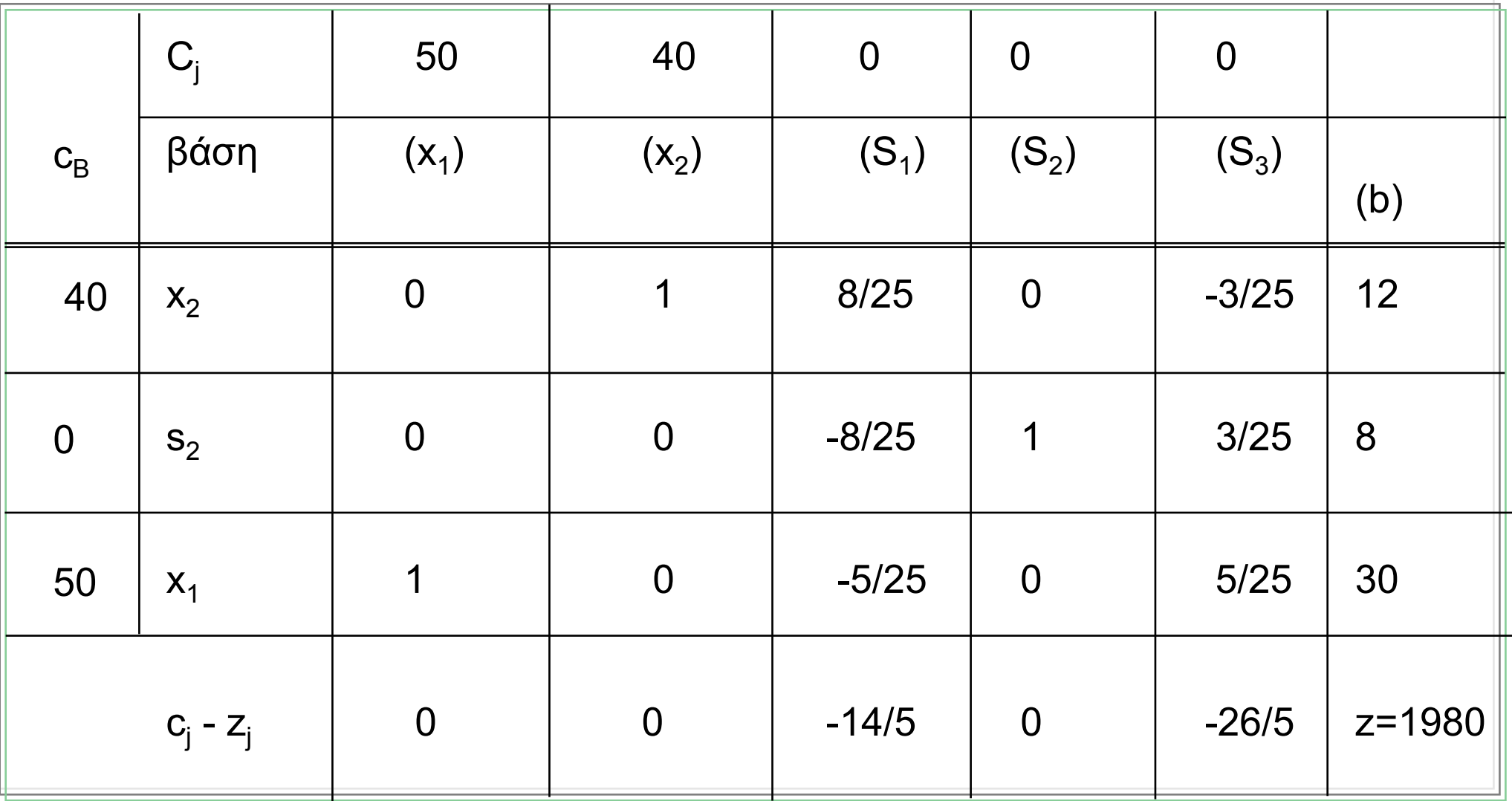

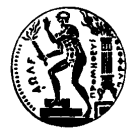

### *Παράδειγµ<sup>α</sup> Μεθόδου Simplex (8/8)*

**…και τα τελικά αποτελέσµατα είναι τα ακόλουθα:**

$$
x_2^* = 12
$$
  

$$
x_1^* = 30
$$
  

$$
s_2^* = 8
$$
  

$$
z^* = 1980
$$

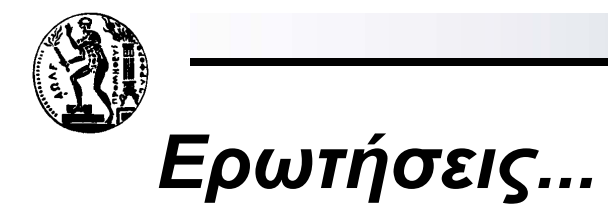

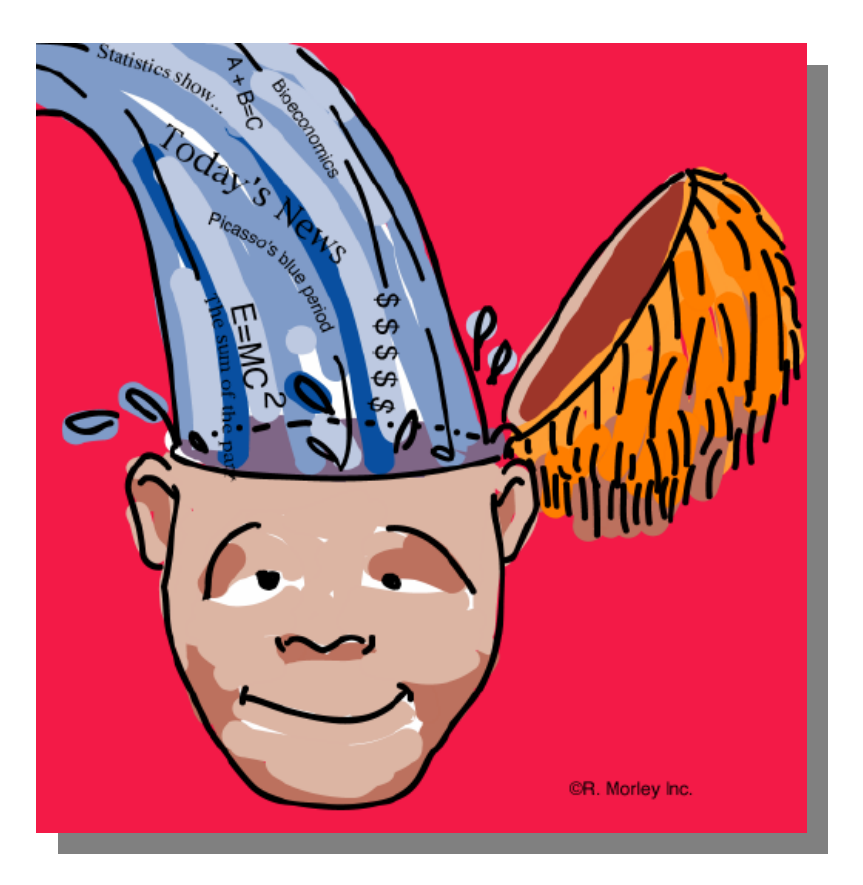